**Corso di Fondamenti di InformaticaIngegneria ClinicaIntroduzione al C**

#### **Esercitazione 3**

**DIPARTIMENTO DI INFORMATICA** E SISTEMISTICA ANTONIO RUBERTI

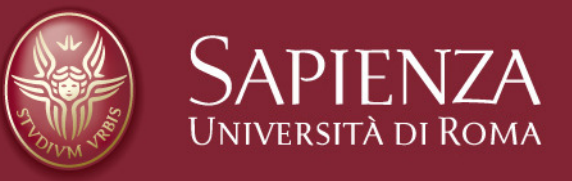

#### **Domenico Daniele BloisiRaffaele Nicolussi**

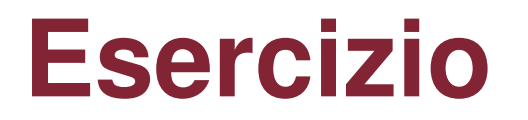

**Scrivere un programma che data in ingressouna data in formato giorno – mese – annostampi il giorno successivo**

**Esempio Se l'input è: 1 – 2 – 2007il programma stampa: 2 – 2 – 2007** **I commenti in c**

**Per commentare una singola riga inserire un doppio slash "//"**

**Per commentare più righe:**

**o si commentano le righe una per una**

**oppure si inserisce all'inizio della parte commentata "/\*" e poi alla fine di essa "\*/"**

# **Esempio di commenti in c**

**#include <stdlib.h>#include <stdio.h>**

```
int main(){//chiedo all'utente di inserire un interoprintf("Inserisci un numero:\n");int n;
scanf("%d", &n);
/* controllo che il numero immesso siaun numero positivo*///in tal caso
/*stampo una stringa di saluto*/if(n > 0)
printf("bravo, sei un tipo positivo\n");system("PAUSE");return 1; }
```
## **Le strutture di controllo**

- $\frac{1}{\sqrt{2}}$
- Operatore "?"
- $\triangleright$  Switch
- $\triangleright$  While
- $\triangleright$  Do-While
- $\triangleright$  For<br> $\triangleright$  Pro
- Break e Continue

## **Operatore if**

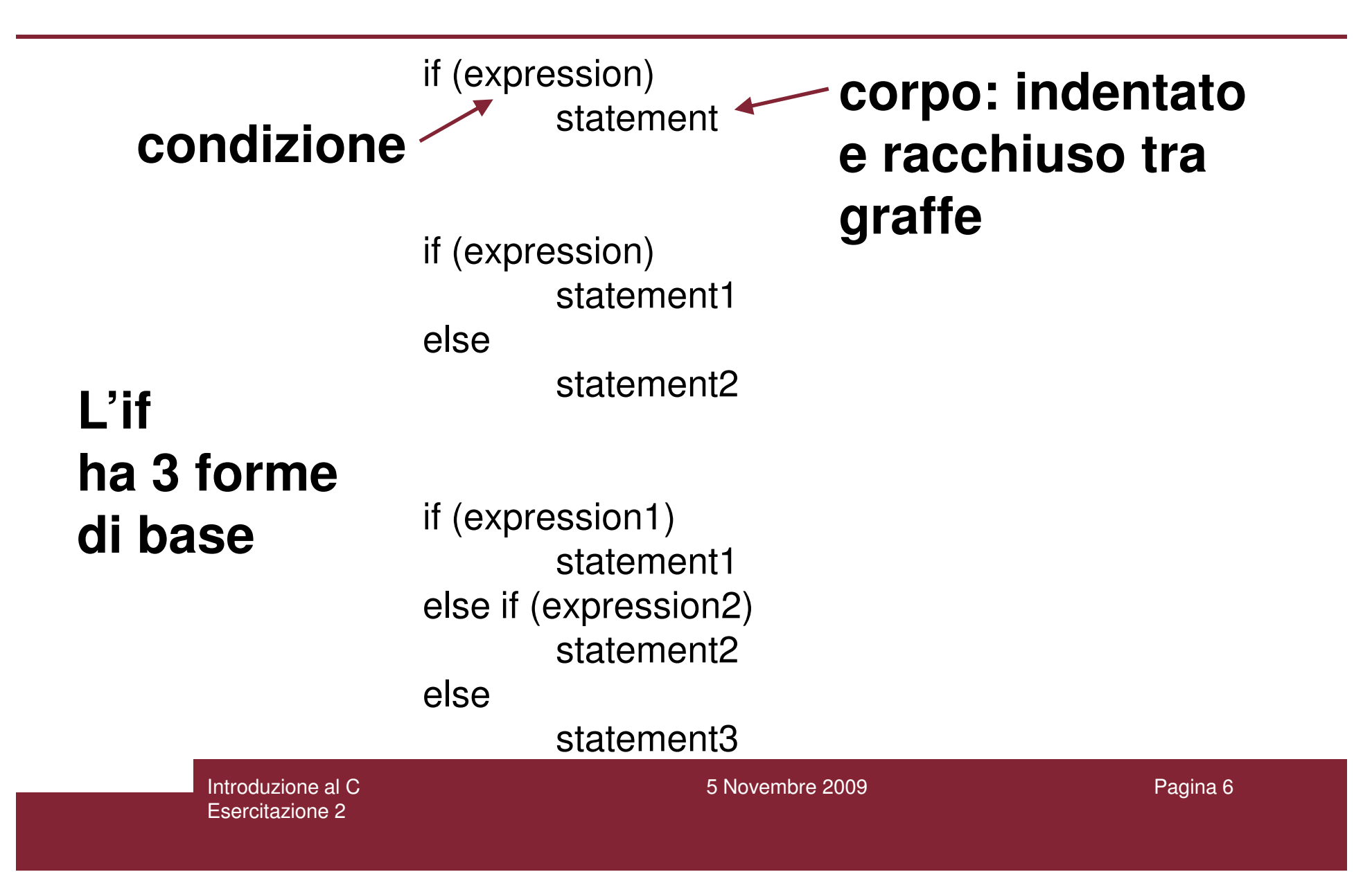

## **Esempio if**

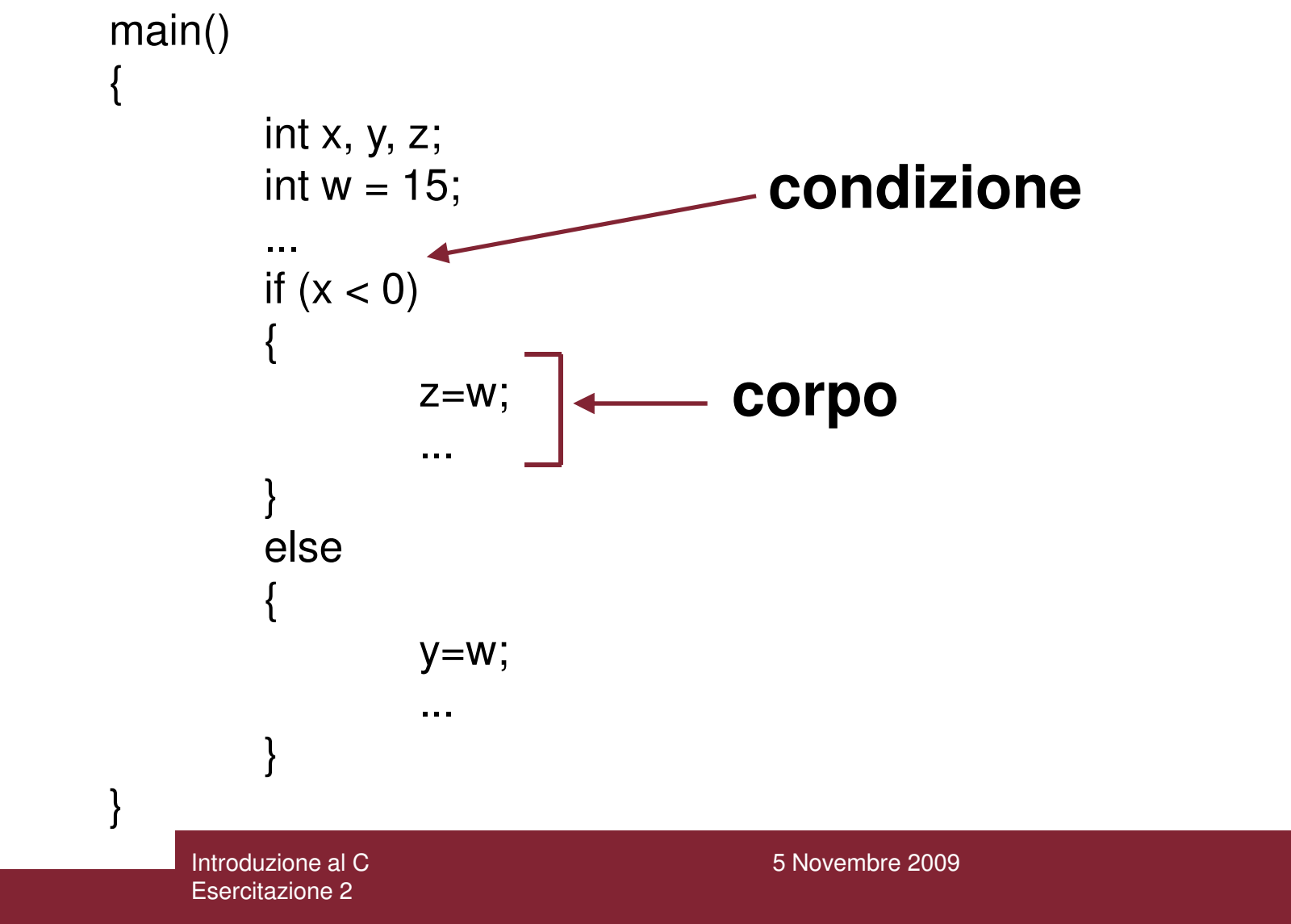

#### **Altro esempio if**

**#include <stdio.h>#include <stdlib.h>**

```
int main(){if(1)
printf("dino\n");if(0)
printf("gino\n");if(1256789)
printf("nino\n");if(-874)
printf("mino\n");
system("PAUSE");return 1;}
```
Introduzione al C

Esercitazione 2

#### **Quali nomi vengonostampati?**

5 Novembre 2009

#### **Attenzione a non mettere il ";"**

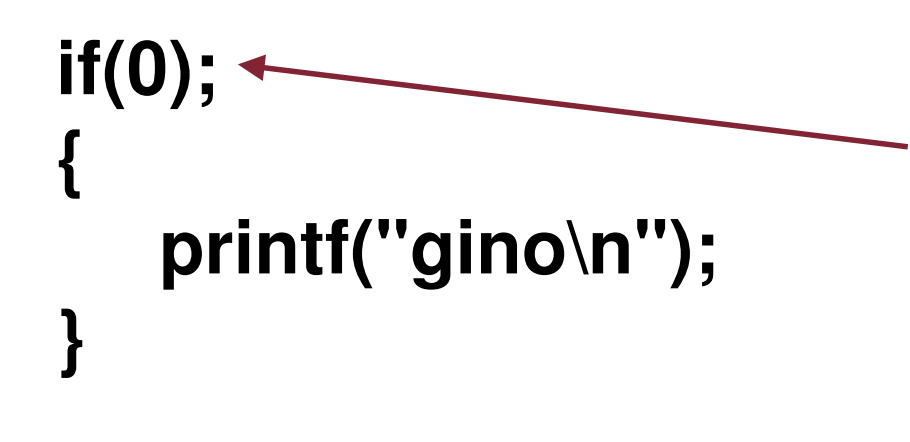

#### **Stampagino**

**Nell'if dopo le tonde se si inserisce il punto e virgola, l'istruzione che segue viene eseguita indipendentemente dall'esito del controllo**

Introduzione al CEsercitazione 2

5 Novembre 2009

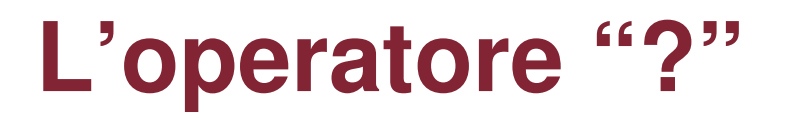

L' operatore ? (ternary condition) e' la forma piu' efficiente per esprimere semplici if statements. Ha la seguente forma:

expression1 ? expression2 : expression3

che equivale a:

if expression1 then expression2 else expression3

#### **Esempio "?"**

| $z = (a>b)$ ? | $a : b$ ;                                    |
|---------------|----------------------------------------------|
| cioe'         | Un consiglio:                                |
| if $(a > b)$  | usatelo solo se<br>z = a;                    |
| else          | die sicuri<br>di quello che state<br>facendo |

assegna a z il massimo tra a e b.

Introduzione al CEsercitazione 2

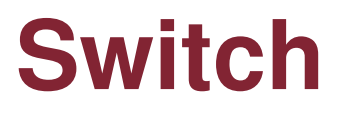

```
Permette scelte multiple tra un insieme di items. La sua forma generale e':switch (expression) {
case item1:statement1;break;case itemn:statementn;break;case default:statement;break;
```
}

# **Switch (2)**

Il valore degli item deve essere una costante (le variabili non sono permesse).

Il break serve per terminare lo switch dopo l'esecuzione di una scelta, altrimenti verra' valutato anche il caso successivo.

E' possibile anche avere un'istruzione nulla, includendo solamente un ";"oppure lasciando fallire l'istruzione di switch omettendo qualsiasi frase (vedi esempio di seguito).Il caso "default" e' facoltativo e raggruppa tutti gli altri casi.

#### **Esempio switch**

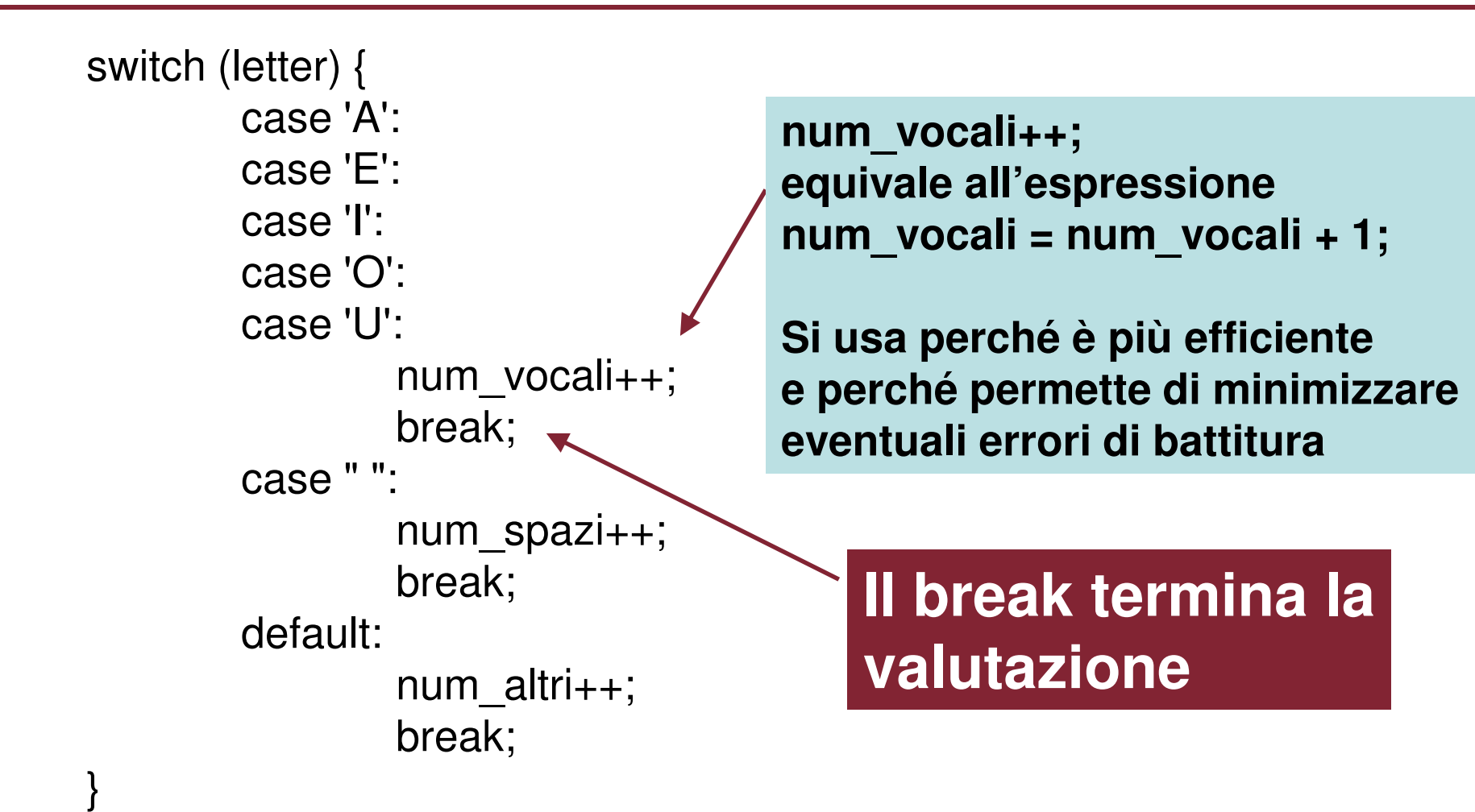

# **Esempio switch (2)**

**Nel precedente esempio se letter <sup>e</sup>' una vocale ('A','E','I','O','U') viene incrementato il valore della variabile num\_vocali, se e' uno spazio (" ") si incrementa num\_spazi, altrimenti (se nessuno dei casi precedenti e' vero) viene eseguita la condizione di default e quindi viene incrementato num\_altri.**

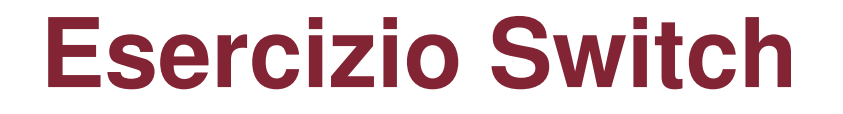

**Chiedere all'utente di inserire un intero tra 1 e 12 (estremi inclusi, of course) e stampare il mese dell'anno ad esso corrispondente informato non numerico**

**Esempio Input: 2Output: Febbraio**

> Introduzione al CEsercitazione 2

5 Novembre 2009

## **Soluzione Switch**

```
#include <stdio.h>
#include <stdlib.h>int main(){printf("inserisci un intero tra 1 e 12:\n");int x;
scanf("%d", &x);switch(x){case 1:
printf("Gennaio\n");break;case 2:
printf("Febbraio\n");break;case 12:
printf("Dicembre\n");break;default:
printf("c'hai provato...\n");
printf("andra' meglio la prossima volta\n");break;}
system("PAUSE");return 1; }
```
Introduzione al CEsercitazione 2

## **Operatori incremento e decremento**

**In C è possibile utilizzare una forma abbreviataper indicare incrementi e decrementi**

**Incremento di 1variabile++ oppure ++variabile**

**Quanto sopra equivale (entrambe le espressioni) avariabile = variabile + 1**

**Nel primo caso l'espressione in cui variabile si trova viene valutata prima che variabile sia incrementata, nel secondo caso prima viene incrementato il valore di variabile e poi viene valutata l'espressione in cui variabile si trova.**

> Introduzione al CEsercitazione 2

#### **Operatori incremento e decremento (2)**

```
int main(){
int x = 1, y = 2;int z = y + x++;
      printf("z = %d x = %d\n", z, x);
     x = 1;z = y + ++x;Introduzione al C 5 Novembre 2009
      printf("z = %d x = %d\n", z, x);
      return 1;}L'output è z = 3 x = 2
z = 4 x = 2
```
Esercitazione 2

## **Operatori incremento e decremento (3)**

**Vediamo ora il decremento**

**Decremento di 1variabile-- oppure --variabile**

**Quanto sopra (entrambe le espressioni) equivale avariabile = variabile - <sup>1</sup>**

**Come per l'incremento, nel primo caso l'espressione in cui variabile si trova viene valutata prima che variabile sia incrementata, nel secondo caso prima viene incrementato il valore di variabile e poi viene valutata l'espressione in cui variabile si trova.**

> Introduzione al CEsercitazione 2

5 Novembre 2009

**Sempre al fine di minimizzare possibili errori di battitura, il c ha una forma compatta per le espressioni aritmetiche+, -, \*, /**

```
L'espressione
variabile /= 3;equivale a
variabile = variabile / 3;
```
Introduzione al CEsercitazione 2

**L'istruzione while**

L'istruzione "while" ha la seguente forma:

```
while (expression){<br>{
      statement;
```
**Per le graffe vale la stessa regola vista per l'if**

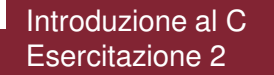

}

5 Novembre 2009

#### **Esempio while**main(){<br>{ int  $x = 3$ ; while  $(x > 0)$ {<br>{ printf(" $x = \frac{9}{d}$ n", x);  $X--;$ }}**Questa istruzione è essenziale per la corretta esecuzione del programma. Se venisse omessa il programma non terminerebbe: ciclo infinito**

Introduzione al CEsercitazione 2

5 Novembre 2009

## **Esempio while – Terminazione da utente**

```
#include <stdio.h>
#include <stdlib.h>int main(){printf("immetti un intero,\n");
printf("sara' stampato il suo successore.\n");printf("123 per terminare\n");int x;
scanf("%d", &x);while( x != 123){printf("il successore e' %d\n\n\n\n", ++x);printf("immetti un intero,\n");
printf("sara' stampato il suo successore.\n");printf("123 per terminare\n");scanf("%d", &x); }
system("PAUSE");return 1; }
```
#### **Esercizio while**

**Scrivere un programma che prenda in ingresso un intero positivo e stampi un numero di righe contenenti un asterisco ed il numero di riga nella forma seguente:i. \* dove i è il numero di riga. (un numero non positivo per terminare)**

**EsempioInput: 2 Output: 1. \*2. \***

> Introduzione al CEsercitazione 2

```
int main()
{printf("immetti un intero,\n");
printf("sara' stampato un numero di righe.\n");
   printf("corrispondenti nella forma i. *\n");
printf("dove i e' il numero di riga in ordine crescente\n");printf("(un numero non positivo per terminare)\n");int x;
   scanf("%d", &x);while( x > 0){int counter = 0;
          while( x != 0){printf("\n%d. *", ++counter);Soluzionewhilex--; }
printf("\n\n\n\n");
printf("immetti un intero,\n");
printf("sara' stampato un numero di righe.\n");
          printf("corrispondenti nella forma i. *\n");
printf("dove i e' il numero di riga in ordine crescente\n");printf("(un numero non positivo per terminare)\n");scanf("%d", &x); }
system("PAUSE");return 1;
```
5 Novembre 2009 - Septembre 2009 - Septembre 2009 - Septembre 2009 - Septembre 2009 - Septembre 2009 - Septemb<br>2009 - Septembre 2009 - Septembre 2009 - Septembre 2009 - Septembre 2009 - Septembre 2009 - Septembre 2009 -

Pagina 26

Esercitazione 2

**}**

Introduzione al C

## **il costrutto do-while**

L'istruzione C "do-while" ha la seguente forma:

dostatement;while (expression);

**Un insieme di istruzioni dopo il do: esso sarà eseguito comunque almeno una volta**

**notare i due puntidopo le parentesi**

Introduzione al CEsercitazione 2

19 Ottobre 2007

## **Esempio do-while**

```
main(){int x = 3;
        do { printf("x=%d\n",x);
                 X--;} Introduzione al C 19 Ottobre 2007
        Esercitazione 2while (x > 0);
}Il cui output e':x=3
x=2x\!=\!1
```
## **Istruzione for**

**il for è una istruzione equivalente dal punto di vista concettuale al while. Si tratta di quello chein gergo viene definito "zucchero sintattico"**

for (expression1; expression2; expression3)statement;{or block of statements}

**dove expression1 inizializza, expression2 e' il test di termine ed expression3 e' il modificatore (che puo' anche essere piu' di un sempliceincremento).**

> Introduzione al CEsercitazione 2

5 Novembre 2009

### **Esempio for**

```
main(){int i;for ( i = 0; i < 3; i++)
      printf("i = %d\n", i);}
```
**che genera come output sullo schermo:x = 0 x = 1x = 2**

> Introduzione al CEsercitazione 2

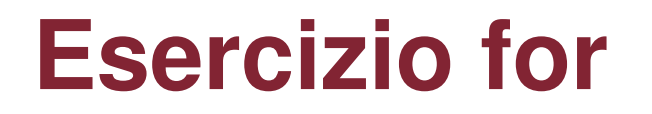

**Calcolare con il costrutto for la somma di tutti i numeri da 0 ad n. Con n inserito dall'utente.**

**Si può risolvere con una semplice espressione matematica, quale?**

**Noi, giusto per esercizio, lo facciamo con il for e ringraziamo Gauss in ogni modo.**

# **Soluzione for (stupida)**

```
int main(){printf("stupido esempio di uso del for\n");
printf("Please, enter a positive non zero number:\n");int n;scanf("%d", &n);while(n <= 0){printf("Please, enter a positive non zero number:\n");scanf("%d", &n);}
printf("Thank you.\n");int sum = 0;
  int i;
for(i = n; i > 0; i--)sum += i; printf("the sum of all the integers between 0 and %d, is %d\n", n, sum);
```

```
Introduzione al C 5 Novembre 2009
         Esercitazione 2Pagina 32system("PAUSE");return 1; 
}
```
## **Soluzione (non for) intelligente**

**La somma S dei numeri interi da 0 ad n è**

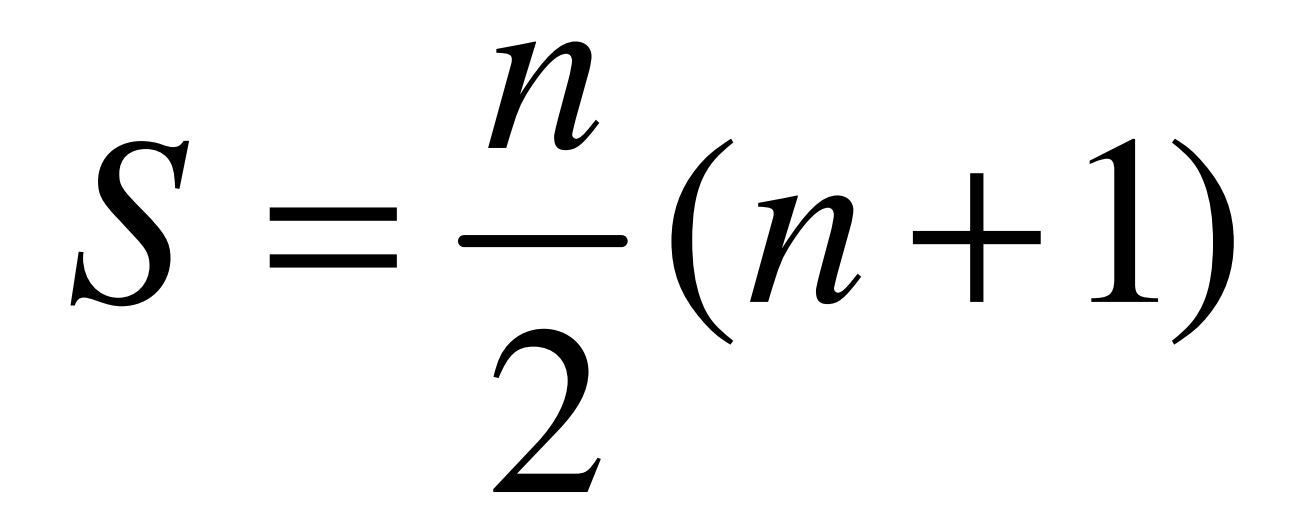

Introduzione al CEsercitazione 2

5 Novembre 2009

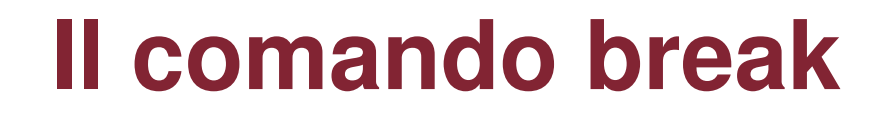

#### **Lo abbiamo incontrato nel costrutto switch**

il comando break serve per controllare i loop.

In particolare: esce da un loop o da uno switch

#### **Il comando continue**

il comando break serve per controllare i loop.

In particolare: salta una iterazione del loop.

Introduzione al CEsercitazione 2

5 Novembre 2009

#### **Esempio break e continue**

```
#include <stdlib.h>
#include <stdio.h>int main(){int i;
for(i = 0; i < 10; i++){Stampa:1
2Introduzione al C 5 Novembre 2009
                if(i == 3)
continue;if(i == 7)
break;
printf("%d\n", i); } system("PAUSE");return 1; }
4
5
6
```
Esercitazione 2

#### **Esercizio break e continue**

**Si chiede di leggere un valore integer ed elaborarlo in accordo con le seguenti condizioni:**

**Se il valore che abbiamo letto e' negativo, si vuole stampare un messaggio di errore ed abbandonare il loop.**

**Se il valore letto e' maggiore di 100, si vuole ignorarlo e continuare con il successivo valore in input.**

#### **Se il valore e' 0, dovremo terminare il loop.**

Introduzione al C

Esercitazione 2

5 Novembre 2009

# **Soluzione break e continue**

```
/* Viene letto un valore intero ed elaborato purchèsia maggiore di 0 e minore di 100 */while (scanf("%d", &value) == 1 && value !=0) {
         if (value < 0) {
                  printf("Valore non ammesso\n");break; /* Abbandona il loop */}
if (value > 100){<br>{
                  printf("Valore non ammesso\n");continue; /*Torna nuovamente all'inizio del loop */}/*Elabora il valore letto*//*che e' sicuramente tra 0 e 100 */
```
.

.

}

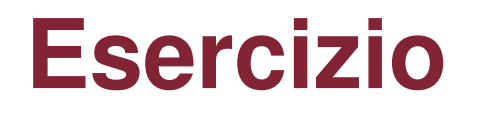

- Leggere le coordinate di due rettangoli R1 e R2 e stampare
	- 0 se i rettangoli sono disgiunti
	- 1 se si sovrappongono parzialmente
	- $-2$  se uno contiene l'altro

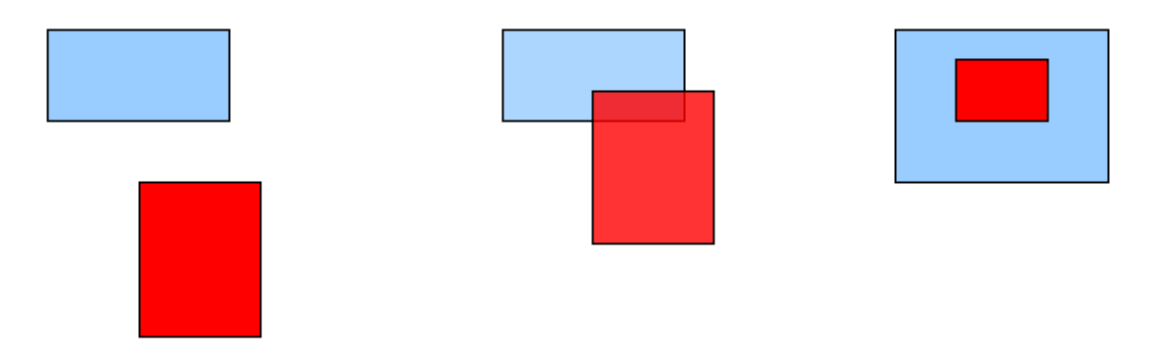

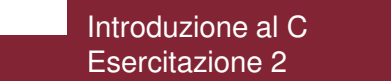

## **Soluzione parziale – solo ultimo caso**

**#include <stdio.h>#include <stdlib.h>**

```
int main(){printf("R1\n");
printf("inserisci i valori (x, y) per il primo vertice\n"" separati da uno spazio:\n");int R1_x1, R1_y1;
scanf("%d %d", &R1_x1, &R1_y1);
printf("inserisci i valori (x, y) per il secondo vertice\n"" separati da uno spazio:\n");int R1_x2, R1_y2;
scanf("%d %d", &R1_x2, &R1_y2);Introduzione al C 5 Novembre 2009
       Esercitazione 2int R1_left_bottom_vertex_x, R1_left_bottom_vertex_y,
R1_right_upper_vertex_x, R1_right_upper_vertex_y;if(R1_x1 > R1_x2){R1 right upper vertex x = R1 x1;

R1_left_bottom_vertex_x = R1_x2;} 
else{R1_right_upper_vertex_x = R1_x2;

R1_left_bottom_vertex_x = R1_x1;}
```
# **Soluzione parziale (continua)**

```
if(R1_y1 > R1_y2){R1 right upper vertex v = R1 v1;

R1_left_bottom_vertex_y = R1_y2;} 
else{R1 right upper vertex v = R1 v2;

R1_left_bottom_vertex_y = R1_y1;}
```

```
printf("R2\n");
printf("inserisci i valori (x, y) per il primo vertice\n"" separati da uno spazio:\n");int R2_x1, R2_y1;
scanf("%d %d", &R2_x1, &R2_y1);
printf("inserisci i valori (x, y) per il secondo vertice\n"" separati da uno spazio:\n");int R2_x2, R2_y2;
scanf("%d %d", &R2_x2, &R2_y2);
```

```
int R2_left_bottom_vertex_x, R2_left_bottom_vertex_y,
R2_right_upper_vertex_x, R2_right_upper_vertex_y;
```
# **Soluzione parziale (continua)**

```
if(R2_x1 > R2_x2){R2_right_upper_vertex_x = R2_x1;
R2_left_bottom_vertex_x = R2_x2;} 
else{R2 right upper vertex x = R2 x2;

R2_left_bottom_vertex_x = R2_x1;}if(R2_y1 > R2_y2){R2_right_upper_vertex_y = R2_y1;
R2_left_bottom_vertex_y = R2_y2;} 
else{R2_right_upper_vertex_y = R2_y2;
R2_left_bottom_vertex_y = R2_y1;}
```
# **Soluzione parziale (finisce)**

```
if((R2_right_upper_vertex_x < R1_right_upper_vertex_x) &&
(R2_left_bottom_vertex_x > R1_left_bottom_vertex_x) &&
(R2_right_upper_vertex_y < R1_right_upper_vertex_y) &&(R2_left_bottom_vertex_y > R1_left_bottom_vertex_y) ){printf("2 - R2 e' strettamente contenuto in R1\n");}
else
printf("R2 NON e' strettamente contenuto in R1\n");La stessa cosa
può esser fattacon R1 ed R2system("PAUSE");return 1; }invertiti
```
Introduzione al C

Esercitazione 2